# Production Release Notes - Version v2.208.1630

Last Modified on 08/10/2020 4:10 pm EDT

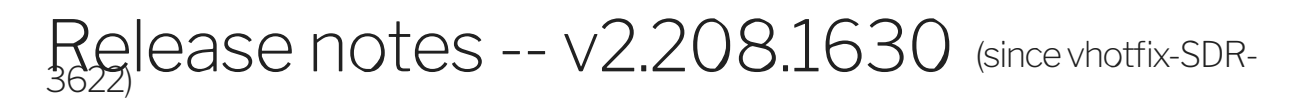

## **Highlights**

## EL-8592 : Bullhorn - New endpoints

Bullhorn - New endpoints : job-board-post and appointment

## EL-8617 sdfc token url

removing the use of sfdc.token.url since it is unavailable from the UI and instead using the base.url to authorize connectors

Before: you had to use an API call to do this:the API call with sfdc.token.url and the security token appended to the password worked locally and in snapshot https://a.cl.ly/QwulolZX, https://a.cl.ly/8Lu7NPm8Or clone the connector to adjust its sfdc.token.url value from the UI and then create and instance https://a.cl.ly/8Lu7Nrk7

After: authenticating an SFDC connector uses the base.url and adds "/services/oauth2/token"https://a.cl.ly/JruLR7jb

# EL-8395 : SuccessFactors - New Resources

- SuccessFactors New Resources :
- 1. JobCode
- 2. Pay Component
- 3. CorporateAddress

#### DELIVERY-2160 SAP Business One: added LineTaxJurisdictions field in downpayment and creditMemo resources

added LineTaxJurisdictions field in downpayment and creditMemo resources

#### CU-1164 | feat(FormulaV3): Add traceid,source,time and id keys to Amadeus Event for tracing

#### EL-8847 fix: Jarvis sync unique docid genration

#### fix(sharepoint): Updated Sharepoint apis to allow subsite to be passed in the siteAddress configuration (EL-8745)

If you've been trying to use Sharepoint with a subsite in the siteAddress configuration, good news! We've updated all the Sharepoint APIs to be able to allow that kind of thing.

## EL-8786 : ZohoCRMV2 - new resources

ZohoCRMV2: Added new objects invoices and deals .

# EL-8059 : SageOne new resource attachment

SageOne new resource attachment